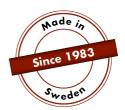

## **MANUAL**

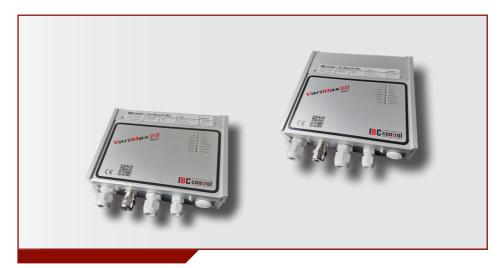

# MODBUS CONFIGURATION VariMax25 NG / VariMax50 NG

This manual is an appendix to the manuals for VariMax25 NG and VariMax50 NG, and relates to Modbus. Otherwise, please refer to the relevant manual.

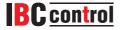

## **TABLE OF CONTENTS**

| 2              |
|----------------|
| 2              |
| 3<br>3<br>3    |
| 4              |
| 5              |
| 5              |
| 5-6            |
| 6-7            |
| 8-9            |
| 10-11          |
| 11<br>12<br>12 |
| 13             |
|                |

## **TECHNICAL DATA, MODBUS**

| Communication protocol | MODBUS RTU                                                                                                    |
|------------------------|----------------------------------------------------------------------------------------------------|
| Interface              | RS485, half-duplex                                                                                                    |
| Data rate              | 9,600, 19,200, 38,400, 57,600 bits per second                                                                                                    |
| Bit format             | 8 databits, 1 stop bit, even parity<br>8 databits, 1 stop bit, odd parity<br>8 databits, 2 stop bits, no parity<br>8 databits, 1 stop bit, no parity |
| Address                | All valid addresses 1-247 can be used                                                                                                    |
| Termination            | DIP switch 5 activates termination (If the control unit is last in the Modbus loop, the DIP switch should be in the ON position.)                    |
| Inputs                 | Terminal block marked A (D0) B (D1) C (Com)                                                                                                    |

#### CONNECTION

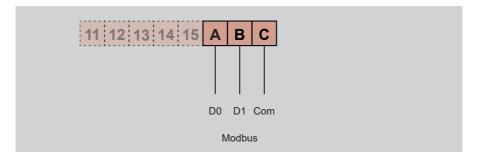

| A | D0 (+), positive data channel *) |
|---|----------------------------------|
| В | D1 (-), negative data channel *) |
| С | Com, signal earth                |

<sup>\*)</sup> The control unit corrects the polarity if you accidentally mix up +/-

#### **CONFIGURATION, MODBUS**

## **Default settings**

Address 16 Speed 19,200

Even parity, one stop bit

In the event of unknown communication settings, you can force the default settings by starting VariMax NG with the "High speed" and "Low speed" DIP switches in ON position. If this is done, saved settings can be read out or changed.

#### Changes to settings

Configuration of Modbus can be performed using the configuration program found on our website, www.ibccontrol.se

Configuration of communication speed, address, parity and stop bits can also be performed via holding registry 33-36. These settings are saved in VariMax NG.

The control unit will continue to use previous settings until it is restarted, which allows written settings to be verified.

**Cleaning function and** The function will start in the manually selected position on the control

| rotation monitor       | unit's DIP switch, but it is possible to change this via Modbus.  When the Modbus communication is activated the manual settings give the settings for cleaning function and rotation monitor a start value, but Modbus has priority. |
|------------------------|----------------------------------------------------------------------------------------------------|
| High speed / Low speed | High speed/Low speed are not controlled via Modbus.                                                                                                    |
| Manual speed<br>A1-A2  | A1-A2 has priority over Modbus and can be controlled independently of other units. Manual sped can be read and activated via Modbus if A1-A2 are not connected. To adjust the speed, use the "Manual speed" potentiometer             |
| Max rpm                | Max speed is set via the "Max rpm" potentiometer. The regulator can choose to use or ignore the set max speed by using different speed setpoint registries.                                                                           |
| Reset                  | Resetting can be performed via Modbus, via the "Reset" push button or via remote recovery.                                                                                                    |
| Input signal           | The speed setpoint takes over Modbus completely when it has sent a speed setpoint; the analogue signal is not used as long as Modbus is continuing to send the speed setpoints.                                                       |
| Rotor speed            | The rotor speed can be read via Modbus. This function requires the use of the external rotation monitor.                                                                                                    |

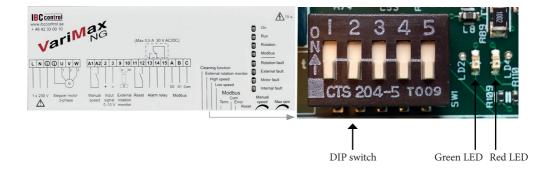

## **OPERATIONAL INDICATIONS, MODBUS**

| Green LED (on the card) | Red LED (on the card) | Operating mode                   | Troubleshooting                                                                                                    |
|-------------------------|-----------------------|----------------------------------|----------------------------------------------------------------------------------------------------|
| No light                | No light              | No communication                 | Communication cable broken or not connected     No communication received from host system                                                                 |
| No light                | Flashing              | Non-interpretable communication  | - Incorrect speed setting - Incorrect number of stop bits or incorrect parity setting - Poorly connected cable - Incorrect termination - Incorrect address |
| Flashing                | No light              | Communication can be interpreted |                                                                                                    |

| Yellow LED (on the sign) | Operating mode                                                                                  | Troubleshooting                                                                  |
|--------------------------|-------------------------------------------------------------------------------------------------|----------------------------------------------------------------------------------|
| No light                 | No communication                                                                                | - No communication in the last 90 seconds<br>- See above table green and red LED |
| Flashing                 | Established communication but no speed setpoint. However, Writes to COILS may have taken place. |                                                                                  |
| Steady light             | Established communication with speed setpoint.                                                  |                                                                                  |

#### **TIMEOUT**

There are two different types of timeout in VariMax NG, one for receiving speed setpoints and one for other communication, including writing to COILS.

If speed setpoints stop coming, VariMax NG will continue using the most recently received setpoint during the timeout. After 90 seconds, the yellow LED will switch to the flashing/off mode, depending on whether or not there has been other communication. The speed value is now taken from the unit (0-10 V).

If it stops communicating with VariMax NG, the control unit continues with any COILS settings during the timeout. After 90 seconds, the yellow LED will switch to off mode. All settings are now taken from the unit.

#### MODBUS REGISTRY FOLDER

VariMax NG supports the following Modbus functions:

- ◆ Coil (digital Read/Write)
- Discrete input (digital Read)
- Input registry (analogue Read)
- Holding registry (analogue Read/Write)

#### COIL

1-bit registry (Read/Write).

Modbus function 01 "Read Coils" is used for reading.

Modbus function 05 "Write Single Coil" is used for writing.

| Address | Name              | Designation                                                                                                    | Data<br>form | Read/<br>write |
|---------|-------------------|----------------------------------------------------------------------------------------------------|--------------|----------------|
| 1       | Reboot            | Write 1 for reboot. The control unit reboots immediately without sending a response to the Write.                                                                                                    | Single bit   | Write          |
| 2       | Cleaning function | Reads 1 if cleaning function is active. A Write on this address implies that Modbus assumes control of this function.  Write 1 to activate cleaning function or 0 to deactivate.                                                                                                    | Single bit   | Read/<br>Write |
| 3       | Rotation monitor  | Reads 1 if external rotation monitor is active, 0 if internal rotation monitor is active. A Write on this address implies that Modbus assumes control of this function. Write 1 to activate external rotation monitor or 0 to activate internal rotation monitor. See also internal rotation monitor disconnected (5). | Single bit   | Read/<br>Write |

| Address | Name                                    | Designation                                                                                                    | Data<br>form | Read/<br>write |
|---------|-----------------------------------------|----------------------------------------------------------------------------------------------------|--------------|----------------|
| 4       | Manual speed                            | Reads 1 if manual speed is active. Write 1 to activate manual speed instead of the setpoint from Modbus. If the function is activated via the digital input, it cannot be deactivated via Modbus.                                                                                                    | Single bit   | Read/<br>Write |
| 5       | Internal rotation monitor disconnected. | Reads 1 if internal rotation monitor is deactivated. A Write on this address implies that Modbus assumes control of this function. Write 1 to deactivate internal rotation monitor or 0 to activate internal rotation monitor.  See also Rotation monitor (3). Active external rotation monitor implies that internal rotation monitor is inactive. | Single bit   | Read/<br>Write |

#### **DISCRETE INPUT**

1-bit status registry (Read). Modbus function 02 "Read Discrete Inputs" is used for reading.

0 = normal

1 = alarm

| Address | Name                 | Designation                                                     | Data<br>form | Read/<br>Write |
|---------|----------------------|-----------------------------------------------------------------|--------------|----------------|
| 1       | Fault                | Reads 1 if a fault has occurred                                 | Single bit   | Read           |
| 2       | Tripped control unit | Reads 1 if the control unit has tripped and cannot reset itself | Single bit   | Read           |
| 3       |                      | Always reads 0                                                  | Single bit   | Read           |
| 4       | Low temperature      | Reads 1 in the event of low temperature in the control unit     | Single bit   | Read           |
| 5       | Overheating          | Reads 1 in the event of overheating in the control unit         | Single bit   | Read           |
| 6       | Under-voltage AC     | Reads 1 in the event of connection voltage being too low        | Single bit   | Read           |
| 7       | Over-voltage AC      | Reads 1 in the event of connection voltage being too high       | Single bit   | Read           |

| Address | Name                    | Designation                                                                                                    | Data<br>form | Read/<br>Write |
|---------|-------------------------|----------------------------------------------------------------------------------------------------|--------------|----------------|
| 8       |                         | Always reads 0                                                                                                    | Single bit   | Read           |
| 9       | Rotation monitor        | Reads 1 if external or internal rotation monitor has detected a fault                                             | Single bit   | Read           |
| 10      |                         | Always reads 0                                                                                                    | Single bit   | Read           |
| 11      | Overcurrent             | Reads 1 in the event of overcurrent in the motor                                                                  | Single bit   | Read           |
| 12      | Overload, fast          | Reads 1 in the event of overload                                                                                  | Single bit   | Read           |
| 13      | Overload                | Reads 1 in the event of overload                                                                                  | Single bit   | Read           |
| 14      | Underload               | Reads 1 in the event of excess push load                                                                          | Single bit   | Read           |
| 15      | Underload, fast         | Reads 1 in the event of excess push load                                                                          | Single bit   | Read           |
| 16      | Short circuit           | Reads 1 in the event of short circuit                                                                             | Single bit   | Read           |
| 17      | Phase imbalance         | Reads 1 in the event of imbalance between phases                                                                  | Single bit   | Read           |
| 18      | Absence of phase 1      | Reads 1 in the event of absence of phase 1 to the motor                                                           | Single bit   | Read           |
| 19      | Absence of phase 2      | Reads 1 in the event of absence of phase 2 to the motor                                                           | Single bit   | Read           |
| 20      | Absence of phase 3      | Reads 1 in the event of absence of phase 3 to the motor                                                           | Single bit   | Read           |
| 21      | Motor impedance low     | Reads 1 when the motor's impedance is incorrect, due to incorrect size of motor, failed motor or bad connections. | Single bit   | Read           |
| 22      | Motor impedance<br>high | Reads 1 when the motor's impedance is incorrect, due to incorrect size of motor, failed motor or bad connections. | Single bit   | Read           |
| 23      | Internal fault          | Reads 1 if an internal fault has occurred                                                                         | Single bit   | Read           |
| 24      | Under-voltage 12 V      | Reads 1 in the event of under-voltage on external 12 V                                                            | Single bit   | Read           |

# **INPUT REGISTRY**

16-bit registry (Read). Modbus function 04 "Read Input Registries" is used for reading.

| Address | Name                   | Designation                                                                                                    | Data<br>form | Read/<br>write | Factor | Unit |
|---------|------------------------|----------------------------------------------------------------------------------------------------|--------------|----------------|--------|------|
| 1       | Program version IOC    | Format AABB where AA is<br>the main version and BB is the<br>sub-version. Example read value<br>100 = version  1.00                                                                                                    | UINT 16      | Read           | 100    |      |
| 2       | Program version<br>MPC | Format AABB where AA is<br>the main version and BB is the<br>sub-version. Example read value<br>100 = version 1.00                                                                                                    | UINT 16      | Read           | 100    |      |
| 3       | VariMax model          | Reads 25 for VariMax25 NG and 50 for VariMax50 NG                                                                                                    | UINT 16      | Read           |        |      |
| 4       | Temperature            | Temperature in the control unit                                                                                                    | INT 16       | Read           |        | °C   |
| 5       | AC voltage             | Connection voltage for<br>VariMax NG                                                                                                    | UINT 16      | Read           |        | V    |
| 6       | Operating mode         | Source for speed setpoint(s) in current use:  1 = "Low speed" DIP switch ON  2 = "High speed" DIP switch ON  3 = Manual speed  17 = Engine running, operation. Both Modbus and 0-10 V  32 = No operation, DIP switch "Cleaning function" OFF  36 = No operation, DIP switch "Cleaning function" ON  44 = Cleaning function in progress | UINT 16      | Read           |        |      |

| Address | Name                      | Designation                                                                                                    | Data<br>form | Read/<br>write | Factor | Unit |
|---------|---------------------------|----------------------------------------------------------------------------------------------------|--------------|----------------|--------|------|
| 7       | Current setpoint          | Current setpoint for speed                                                                                                    | UINT 16      | Read           | 100    | rpm  |
| 8       | Current speed             | Current motor shaft speed                                                                                                    | UINT 16      | Read           | 100    | rpm  |
| 9       | Maximum motor shaft speed | Static value that advises the max speed the control unit can operate at.                                                                                                    | UINT 16      | Read           | 100    | rpm  |
| 10      | Current rotor speed       | Only with external rotation monitor activated. Only calculated if the speed setpoint remains constant between two pulses on the rotation monitor. Displays 0 if no value is available.  To ensure the correctness of the measured value, the speed s etpoint should be changed. This will cause the registry to read as 0 until the current value is displayed. | UINT 16      | Read           | 100    | rpm  |
| 11      | Fault code                | Reads 0 if no fault, 3-24 fault codes as per Discrete input, other codes internal faults.                                                                                                    | UINT 16      | Read           |        |      |
| 12      | Tripped control unit      | Reads 1 if VariMax NG has tripped.                                                                                                    | UINT 16      | Read           |        |      |
| 13      | VariMax<br>generation     | Reads 2 for VariMax NG                                                                                                    | UINT 16      | Read           |        |      |
| 14      | Load                      | Current load as a percentage of nominal load. Reads 0 when no valid load value is available                                                                                                    | UINT 16      | Read           |        | %    |
| 15      | Input                     | Current active input that the control unit draws.                                                                                                    | UINT 16      | Read           |        | W    |

#### **INPUT REGISTRY**

32-bit registry (Read). Modbus function 04 "Read Input Registries" is used for reading.

| Address | Name                                  | Designation                                         | Data<br>form | Read/<br>write | Factor | Unit |
|---------|---------------------------------------|-----------------------------------------------------|--------------|----------------|--------|------|
| 33*     | Motor speed                           | Number of rotations                                 | UINT 32      | Read           |        | pcs  |
| 35*     | Motor starts                          | Number of motor starts                              | UINT 32      | Read           |        | pcs  |
| 37*     | Restarts                              | Number of faults causing restarts                   | UINT 32      | Read           |        | pcs  |
| 39*     |                                       | Reads 0                                             | UINT 32      | Read           |        |      |
| 41*     | Modbus connections                    | Number of dropped connections in Modbus             | UINT 32      | Read           |        | pcs  |
| 43*     | Modbus packets<br>OK                  | Number of OK packets in Modbus                      | UINT 32      | Read           |        | pcs  |
| 45*     | Modbus packet faults                  | Number of faulty packets in Modbus                  | UINT 32      | Read           |        | pcs  |
| 47*     | Total operating time                  | Total operating time for the control unit           | UINT 32      | Read           |        | s    |
| 49*     |                                       | Reads 0                                             | UINT 32      | Read           |        |      |
| 51*     | Time with abnormal connection voltage | Time with abnormally high or low connection voltage | UINT 32      | Read           |        | s    |
| 53*     |                                       | Reads 0                                             | UINT 32      | Read           |        |      |
| 55*     |                                       | Reads 0                                             | UINT 32      | Read           |        |      |
| 57*     | Stop time                             | Time with stopped motor                             | UINT 32      | Read           |        | s    |
| 59*     |                                       | Reads 0                                             | UINT 32      | Read           |        |      |

| Address | Name         | Designation             | Data<br>form | Read/<br>write | Factor | Unit |
|---------|--------------|-------------------------|--------------|----------------|--------|------|
| 61*     |              | Reads 0                 | UINT 32      | Read           |        |      |
| 63*     |              | Reads 0                 | UINT 32      | Read           |        |      |
| 65*     | Running time | Time with motor running | UINT 32      | Read           |        | s    |
| 67*     |              | Reads 0                 | UINT 32      | Read           |        |      |
| 69*     | Total energy | Energy consumed         | UINT 32      | Read           |        | Wh   |

<sup>\* = 32-</sup>bit access

#### **HOLDING REGISTRY**

16-bit registry (Read/Write). Modbus function 03 "Read Holding Registries" is used for reading. Modbus function 06 "Write Single Registry" is used for writing.

| Address | Name                                                          | Designation                                                                                                    | Data<br>form | Read/<br>Write | Factor | Unit |
|---------|---------------------------------------------------------------|----------------------------------------------------------------------------------------------------|--------------|----------------|--------|------|
| 1       | Setpoint, speed                                               | 1000 = 100% of set max speed.<br>Can be set in excess of 100%,<br>up to 65535. VariMax NG<br>automatically limits to the set max<br>speed. | UINT 16      | Read/<br>Write | 10     | %    |
| 2       | Setpoint,<br>efficiency<br>See "Input signal/<br>rpm" page 12 | 1000 = 100% of set max speed.                                                                                                    | UINT 16      | Read/<br>Write | 10     | %    |
| 3       | Setpoint,<br>absolute speed                                   | 100 = 1 rpm. Absolute speed is not affected by the max speed potentiometer setting.                                                        | UINT 16      | Read/<br>Write | 100    | rpm  |

# Input signal/Rotation speed

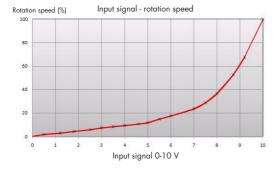

The input signal is directly proportional to the efficiency of the rotor, which means that input signal and rotation speed are as per adjoining diagram.

# **Communication setting**

| Address | Name                       | Designation                                                                                                    | Data form | Read/Write |
|---------|----------------------------|----------------------------------------------------------------------------------------------------|-----------|------------|
| 33      | Save communication setting | Write 2371 to save new settings. Changed settings will only apply from the next start-up. Coil 1 can be used to restart and activate the settings. Reads: 0: no changes, saved settings used 1: changes have not been saved 2: no unsaved changes, but active settings differ from saved (restart required) | UINT 16   | Read/Write |
| 34      | Node address               | 1-247 (default 16)                                                                                                    | UINT 16   | Read/Write |
| 35      | Bits per second            | Only one of the following values:<br>96=9,600 bps<br>192=19,200 bps (default)<br>384=38,400 bps<br>576=57,600 bps                                                                                                    | UINT 16   | Read/Write |
| 36      | Parity                     | Only one of the following values: 0=Even parity, one stop bit (default) 1=Odd parity, one stop bit 2=No parity, two stop bits 3=No parity, one stop bit                                                                                                    | UINT 16   | Read/Write |

| PERSONAL NOTES |
|----------------|
|                |
|                |
|                |
|                |
|                |
|                |
|                |
|                |
|                |
|                |
|                |
|                |
|                |
|                |
|                |
|                |
|                |
|                |
|                |
|                |
|                |
|                |
|                |

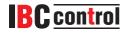

IBC control AB
Brännerigatan 5 A
SE-263 37 Höganäs
Sweden
Tel. +46 42 33 00 10
www.ibccontrol.se
info@ibccontrol.se